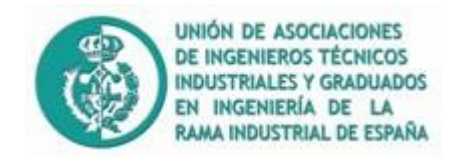

### **UNIÓN DE ASOCIACIONES DE INGENIEROS TÉCNICOS INDUSTRIALES Y GRADUADOS EN INGENIERÍA DE LA RAMA INDUSTRIAL DE ESPAÑA (UAITIE)**

**"CONVOCATORIA 2019"**

### **IV PREMIO NACIONAL DE INICIACIÓN A LA INVESTIGACIÓN TECNOLÓGICA**

### FRIENDLY GREENHOUSE S.L

AUTOR/ES: Intillaque Gómez-Pimpollo, **María de los Ángeles**

López de la Vieja Díaz, **Francisco Javier**

Flor Rodríguez-Rabadán, **Rafael**

BLOQUE TEMÁTICO: Desarrollo sostenible

NIVEL EDUCATIVO: Bachillerato, 2º

COORDINADOR: Simón López-Villalta, Mª Consuelo

(MES Y AÑO DE PRESENTACIÓN) Marzo de 2019-03-30

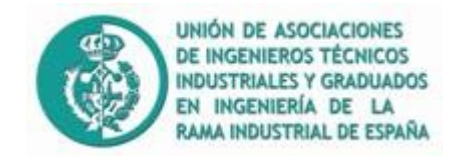

## **Resumen**

Nos encontramos frente al proyecto diseñado por alumnos de la clase de segundo de Bachillerato del IES Clara Campoamor, situado en la población de La Solana.

En este proyecto los alumnos persiguen la ambiciosa meta de construir un invernadero sostenible el cuál puede ser utilizado por cualquier tipo de persona, independientemente de sus capacidades físicas o mentales.

El invernadero construido por estos alumnos consta de varias escaleras para alcanzar el inmediato emplazamiento del edificio, además de varias rampas instaladas para facilitar el trabajo y la entrada en este.

Dentro de un invernadero, cuya estructura fue previamente calculada de forma que se pudiese utilizar la menor cantidad de materiales posibles y abaratar el coste de producción de este mismo, encontramos tres parterres bien distribuidos con distintas plantaciones las cuales constituirán la producción de esta empresa.

Para conseguir que el invernadero no malgaste materia orgánica se ha instalado una compostadora que se encargará de producir el abono y así abaratar el coste de la producción.

Cabe destacar la informatización que posee este proyecto, gracias a una placa Arduino Uno medimos la humedad y temperatura dentro del invernadero. Cuando supera el umbral dictado por los cultivos se encenderán distintas luces que exigirán que se regule la temperatura del lugar. Con el led rojo encendido y el verde apagado encontraríamos las perfectas condiciones para un invernadero. A parte posee un detector de plagas que, detectando el movimiento hará que se encienda un zumbido y un led amarillo que nos avisará sobre cualquier movimiento de ser vivo que amenace nuestra producción.

Por último posee un sistema de riego por goteo que aprovecha el agua de lluvia regando nuestros cultivos a la perfección.

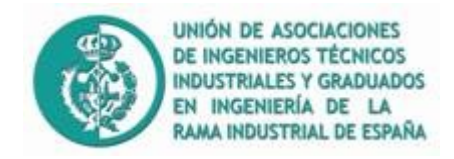

## **Palabras Clave**

Invernadero Informatización Seguridad Rentabilidad Sostenibilidad

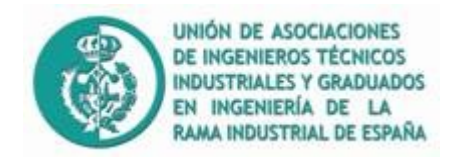

# **Índice**

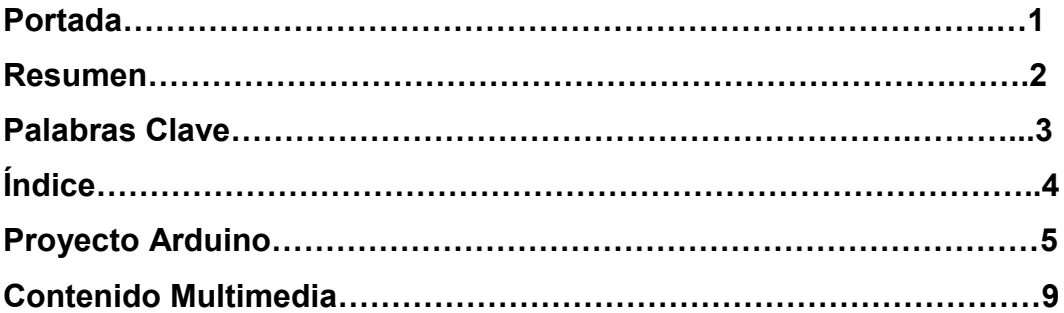

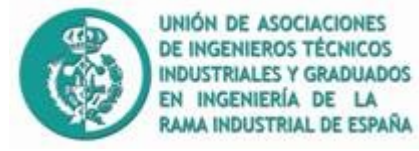

#### **PROYECTO ARDUINO:**

A continuación les vamos a presentar cómo ha sido dispuesto el programa y montaje Arduino de tal manera que podréis observar el funcionamiento al detalle del invernadero.

### **CÓDIGO**:

- long distancia;
- long tiempo;
- int umbral=100 ;
- #include <DHT.h>
- // Definimos el pin digital donde se conecta el sensor
- #define DHTPIN 2
- // Dependiendo del tipo de sensor
- #define DHTTYPE DHT11
- $-$  float  $t=0$ :
- float  $h=0$ ;
- int ledrojo=10;
- int ledverde=8;
- int ledazul=9;
- // Inicializamos el sensor DHT11
- DHT dht(DHTPIN, DHTTYPE);
- void setup()  $\{$
- // Inicializamos comunicación serie
- Serial.begin(9600);
- pinMode (2, OUTPUT);
- pinMode (3, INPUT);

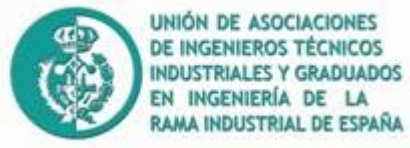

- pinMode (4, OUTPUT);
- pinMode (5, OUTPUT);
- pinMode (6, OUTPUT);
- pinMode(ledrojo,OUTPUT);
- pinMode(ledazul,OUTPUT);
- pinMode(ledverde,OUTPUT);
- // Comenzamos el sensor DHT
- dht.begin();
- }
- void loop () {
- digitalWrite (2, LOW);
- delayMicroseconds(5);
- digitalWrite (2, HIGH);
- delayMicroseconds (5);
- tiempo= pulseIn (3, HIGH);
- distancia= int(0,017\*tiempo);
- if (distancia<umbral)
- {
- digitalWrite(4,HIGH);
- digitalWrite(6, LOW);
- digitalWrite (5, HIGH)
- }
- }
- void loop() {

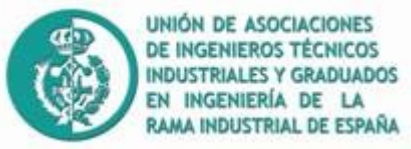

- // Esperamos 5 segundos entre medidas
- delay(5000);
- // Leemos la humedad relativa
- float  $h = dht.readHumidity()$ ;
- // Leemos la temperatura en grados centígrados (por defecto)
- $-$  float  $t = d$ ht.readTemperature();
- // Comprobamos si ha habido algún error en la lectura
- if (isnan(h)  $||$  isnan(t)) {
- Serial.println("Error obteniendo los datos del sensor DHT11");
- -
- delay(2000);
- }
- Serial.print("Humedad: ");
- Serial.print(h);
- Serial.print(" %\t");
- Serial.print("Temperatura: ");
- Serial.print(t);
- Serial.print(" \*C ");
- Serial.println();
- delay (2000);
- $-$  if(t $\leq$ =20)
- {
- digitalWrite(ledazul,HIGH);
- }

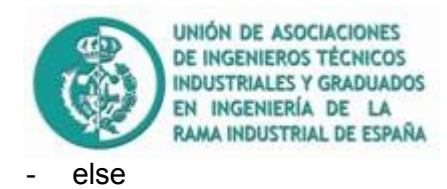

- 
- $\{$
- digitalWrite(ledazul,LOW);
- }
- $if (t > 20)$
- {
- digitalWrite(ledrojo,HIGH);
- }
- else
- {
- digitalWrite(ledrojo,LOW);
- }
- if (h>15)
- {
- digitalWrite(ledverde,HIGH);
- $\}$
- else

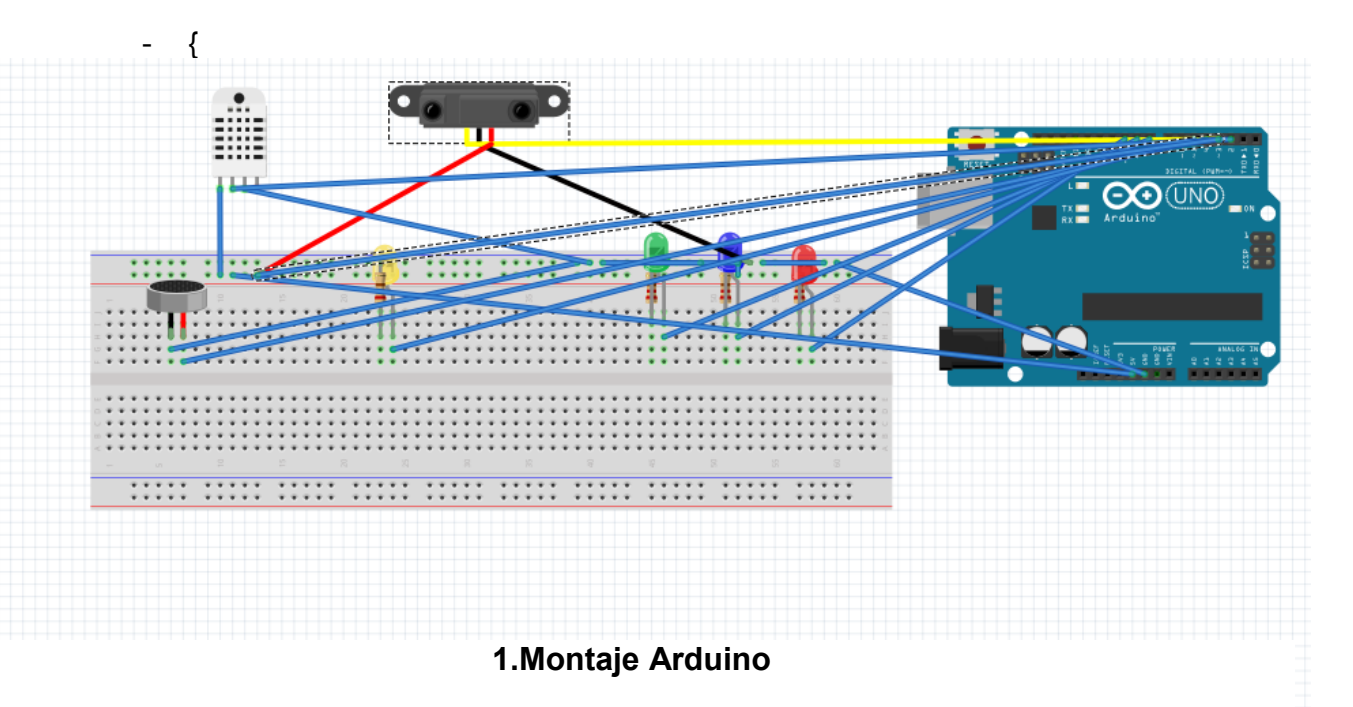

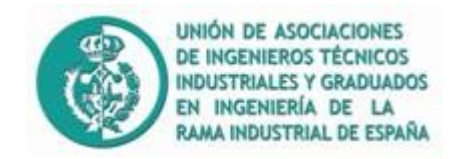

### **CONTENIDO MULTIMEDIA DEL PROYECTO**

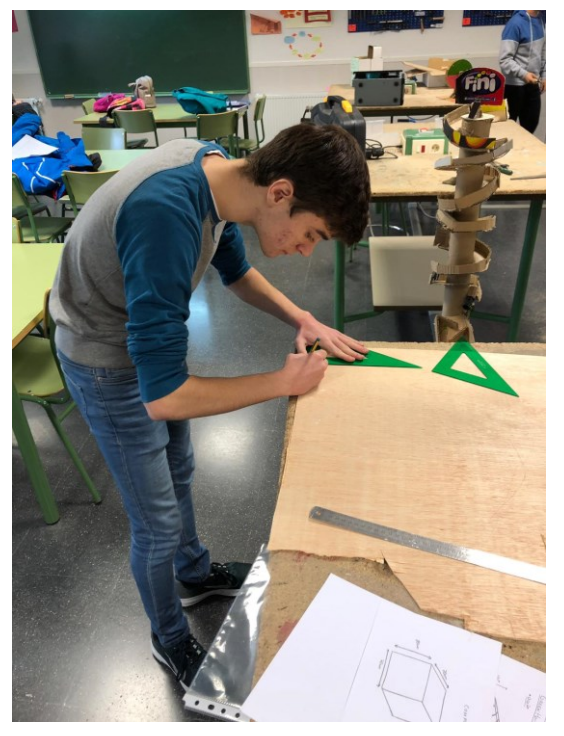

### **2. Planificación**

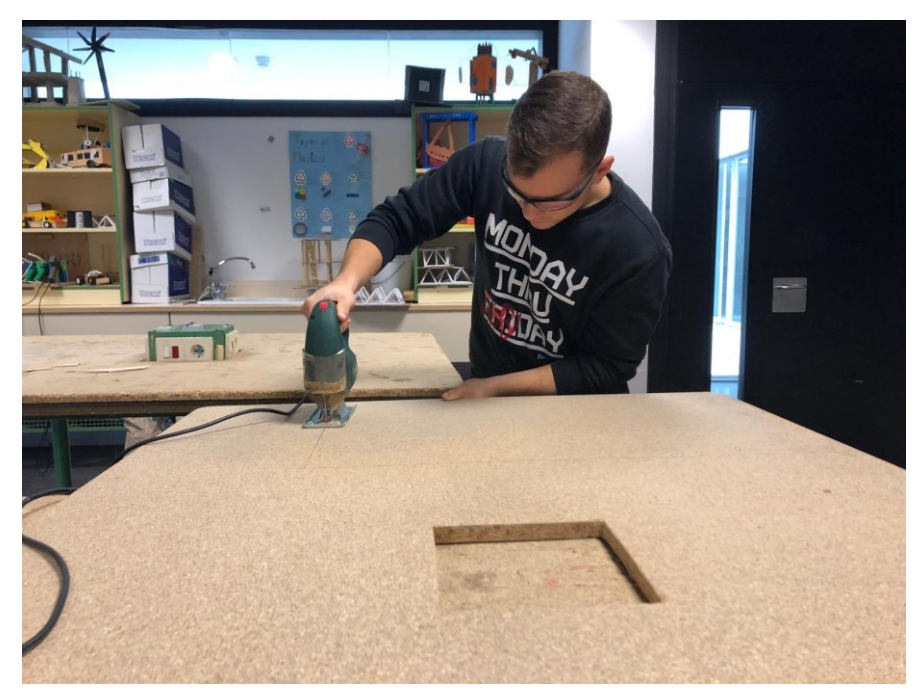

**3. Construcción 1**

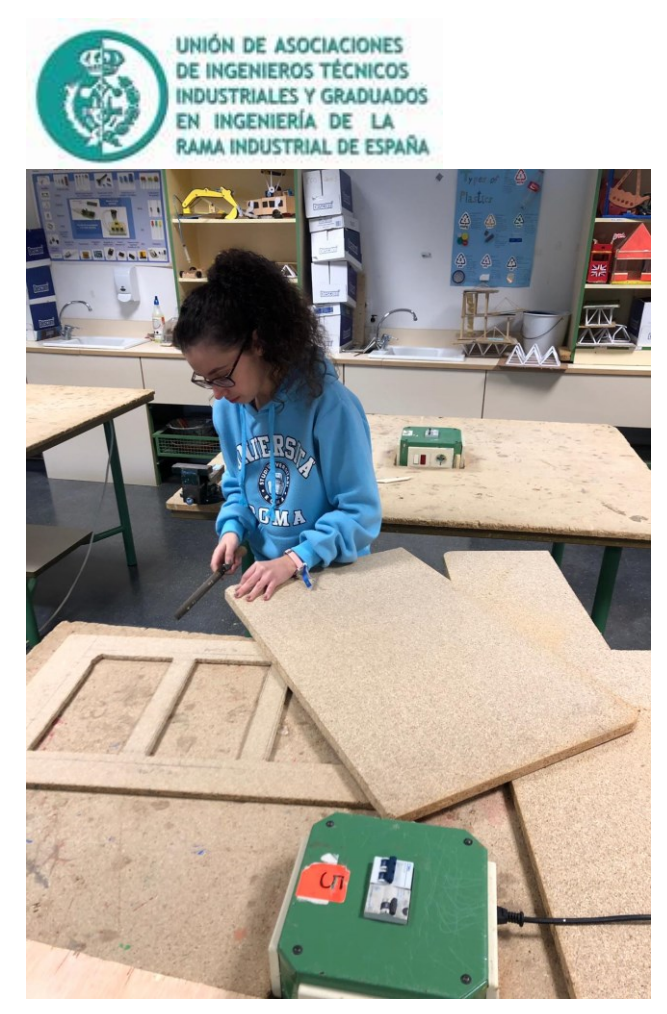

**4. Construcción 2**

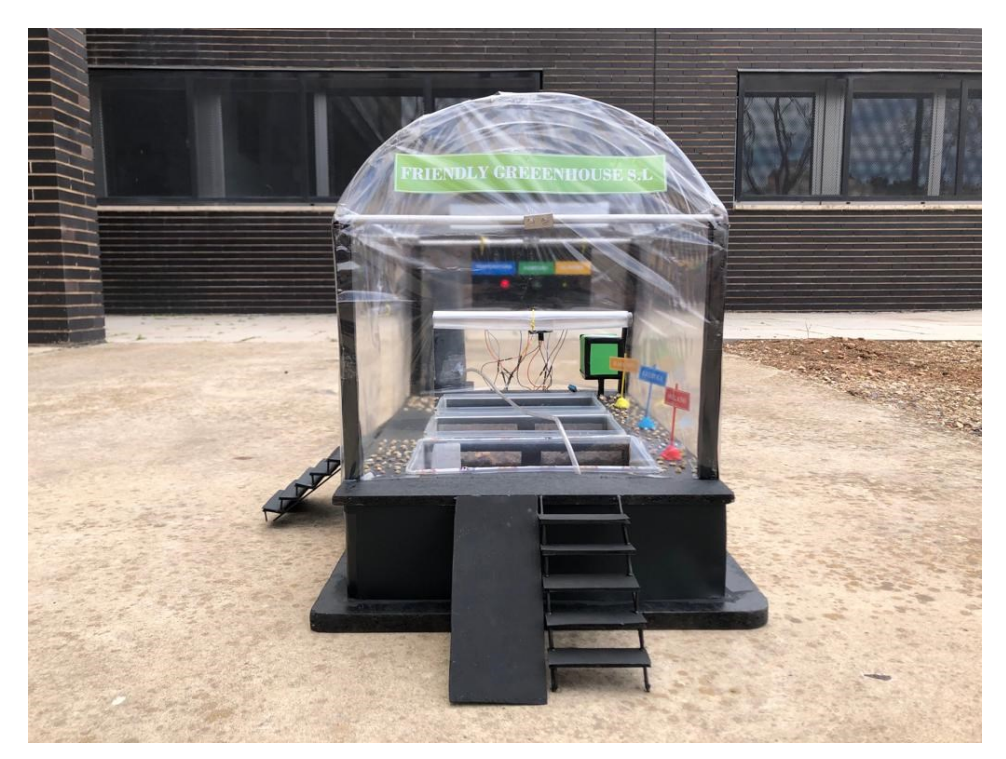

**5. Final**

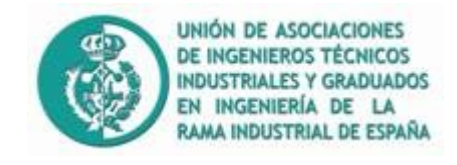

COMPOSTADORA

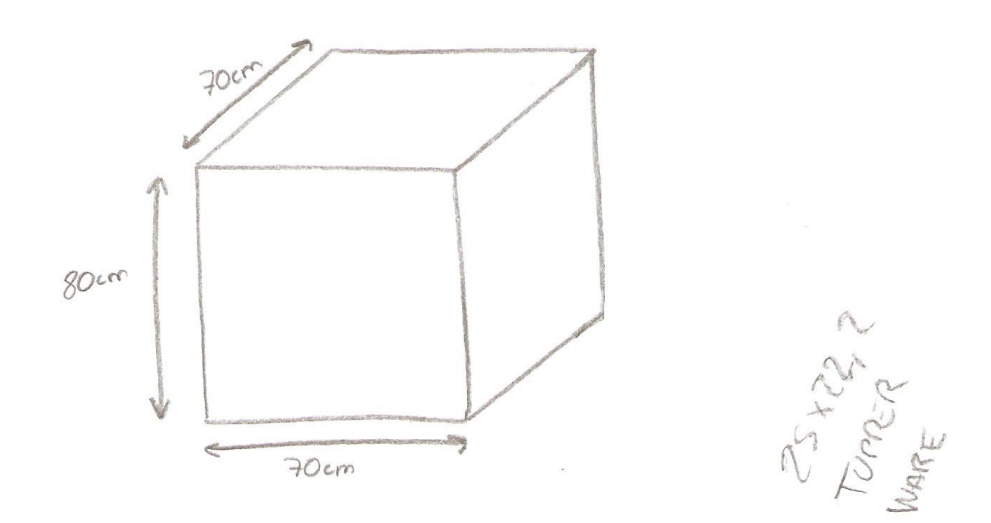

**6. Boceto 1: Compostadora**

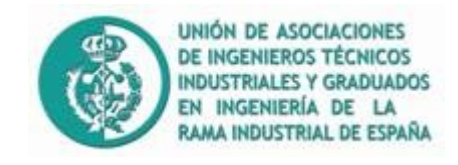

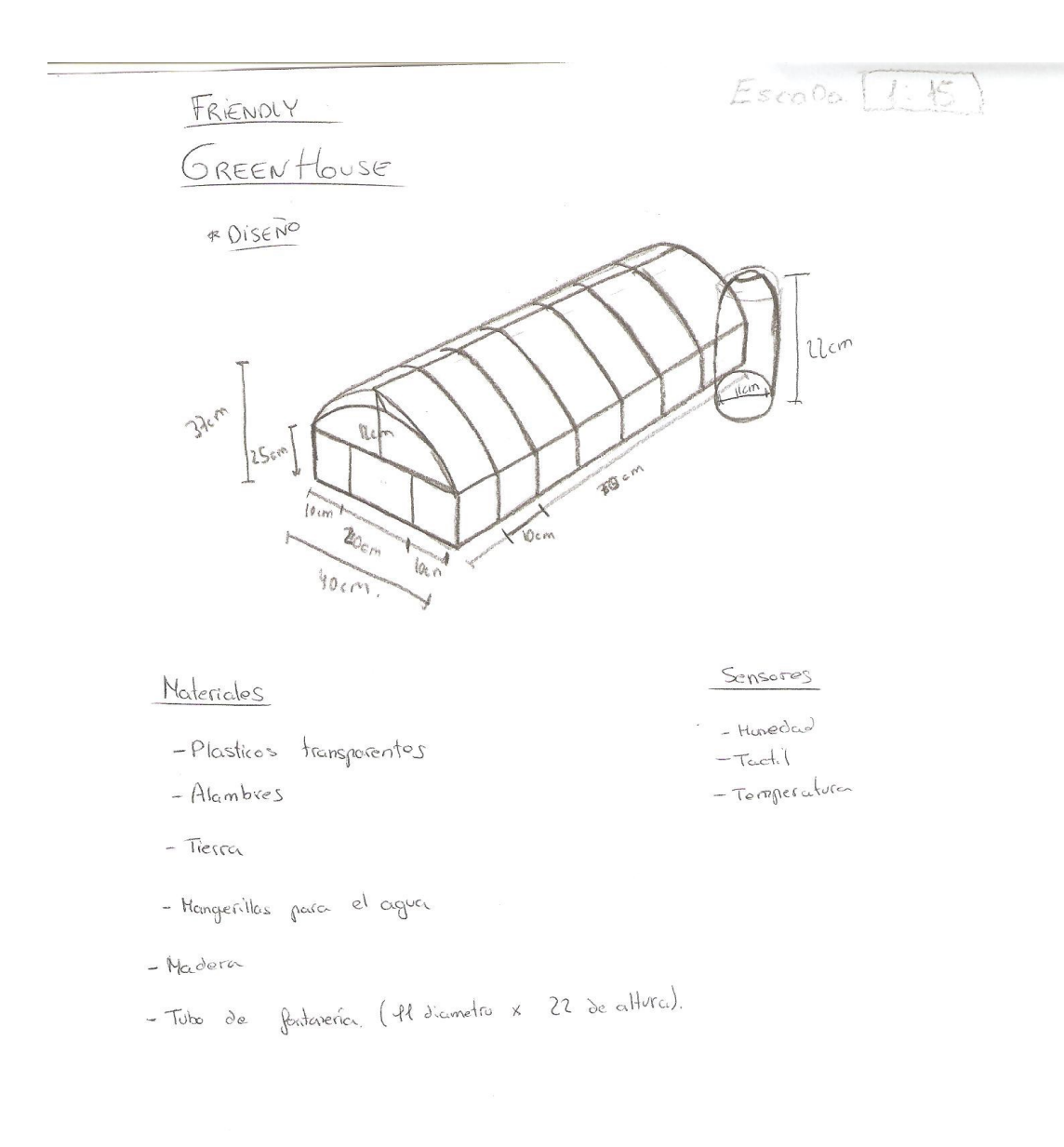

7. Boceto 2

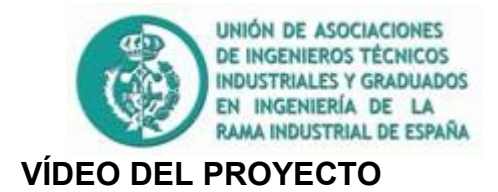

En el siguiente enlace se ven las distintas fases llevadas a cabo en la construcción del invernadero, desde su diseño hasta su funcionamiento.

LINK VÍDEO YOUTUBE

<https://www.youtube.com/watch?v=qCP8n60fUmU&feature=youtu.be>

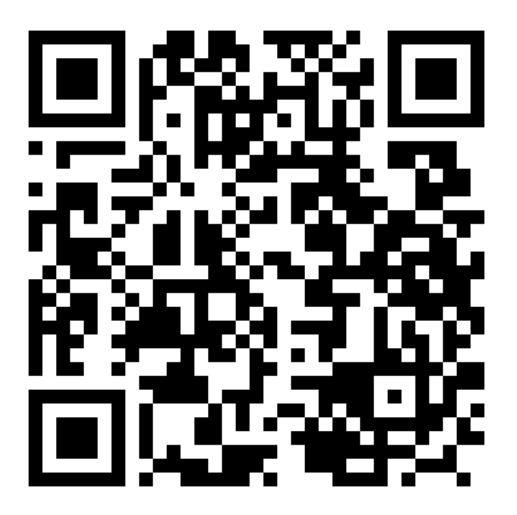

**8. QR con la memoria**